### **L**ib**é**rez tout le potentiel de Microsoft SCCM

System Center Configuration Manager de Microsoft a été un outil exemplaire pour la gestion des systèmes dans un environnement d'entreprise. Cependant, SCCM échoue sur de nombreux aspects, de la gestion des correctifs et des applications non-Microsoft aux outils de dépannage client à la demande. Patch Connect Plus introduit plusieurs nouvelles fonctionnalités dans la console SCCM pour élargir la portée de l'administration des systèmes.

Patch Connect Plus s'intègre parfaitement au serveur SCCM pour tester et déployer automatiquement des correctifs pour plus de 400 applications tierces. La solution offre la gestion des applications, qui permet d'adapter le déploiement d'applications tierces et d'outils d'administration, comprenant une large sélection d'utilitaires d'administration; le tout depuis la même console.

#### Points forts du produit

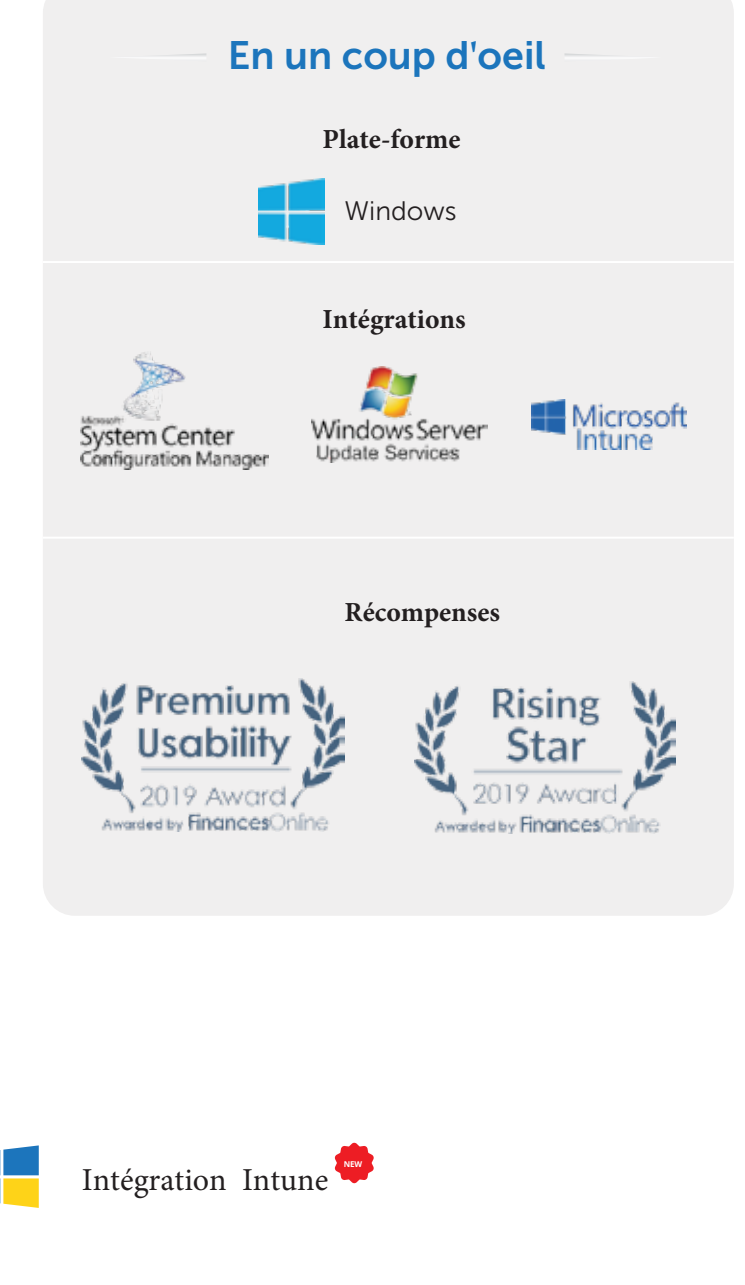

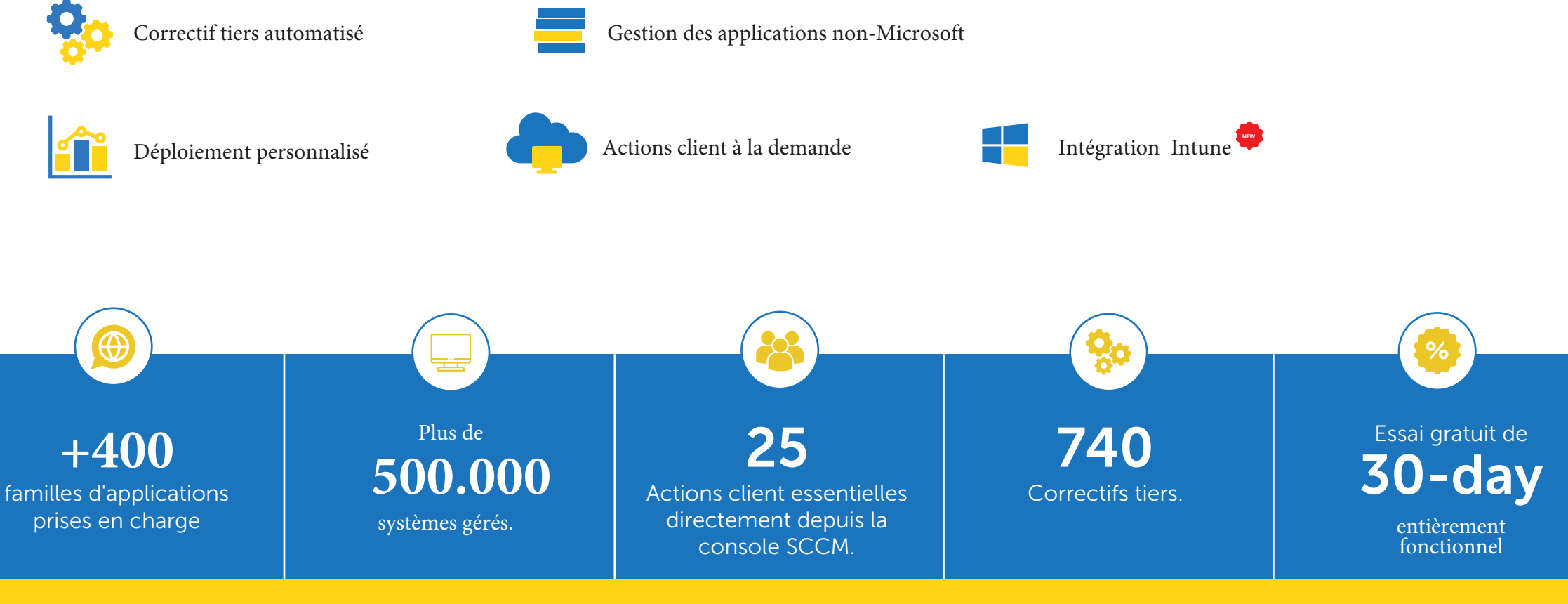

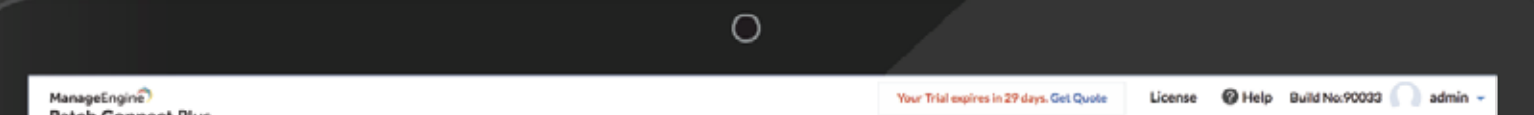

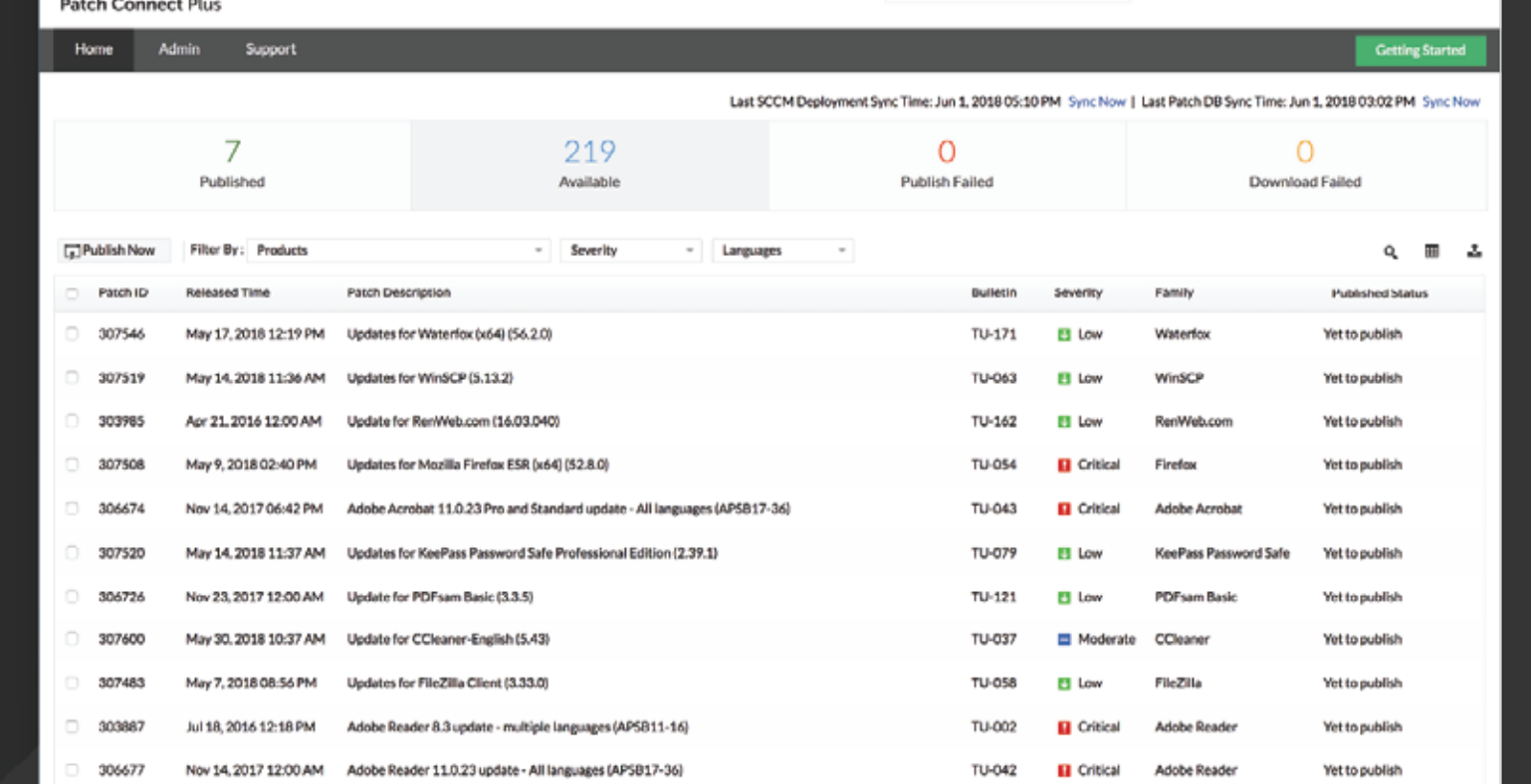

# D**é**ploiement personnalis**é**

### D**é**tection automatique des applications tierces

# Outils d**'**administration

## Gestion des applications

## Rapports

### Mettre **à** jour les catalogues

## Correctif tiers automatis**é**

- Automatisez toutes les facettes du cycle de gestion des correctifs.
- Identifiez automatiquement les correctifs manquants sur le réseau.
- Rassemblez les fichiers binaires des sites Web des fournisseurs au fur et à mesure de leur publication.
- Publiez les mises à jour des correctifs sur le serveur SCCM sans aucune  $\blacklozenge$ intervention manuelle.
- Affinez le processus de déploiement des applications et des mises à jour  $\blacklozenge$ en téléchargeant des scripts personnalisés pour les workflows de pré et post-déploiement.
- Choisissez entre plusieurs modèles prédéfinis pour les actions de déploiement les plus courantes.
- Concevez le processus de déploiement en fonction des besoins de votre entreprise.

- Surveillez efficacement vos terminaux avec cette boîte à outils d'actions intégrales de l'administrateur.
- **Lancer des sessions de dépannage.**
- Effectuer des opérations client à la demande.
- Effectuer une variété de tâches de gestion du système.

- Obtenez la liste complète des correctifs et des données système sur les machines clientes.
- Surveillez de près l'état de santé du système et les informations de conformité.
- Générez des rapports de synthèse des échecs pour suivre le processus de déploiement.

# Plug-in SCCM natif

Utilisez des modèles d'application prédéfinis pour personnaliser le  $\blacklozenge$ 

- Ajoutez un onglet spécial à la console SCCM pour faciliter la gestion.  $\bullet$
- Consultez la liste des logiciels publiés et les configurations correspondantes.
- Afficher une liste complète des mises à jour tierces.
- Générez des rapports rapides sur les ordinateurs clients.
- Identifiez les correctifs tiers applicables à votre réseau.
- Détectez automatiquement et gérez une liste exclusive des applications tierces présentes sur votre réseau.
- Publiez des mises à jour pertinentes pour les applications tierces détectées sur le réseau.

- Déployez automatiquement une multitude d'applications tierces  $\blacklozenge$ provenant de fournisseurs réputés directement depuis la console SCCM.
- Personnalisez le déploiement des applications à l'aide de scripts pré/post
- Configurez les ordinateurs clients en fonction des conditions globales  $\blacklozenge$ pour une flexibilité de déploiement maximale.
- $\blacklozenge$ Restaurer les applications vers les versions précédentes.

- Suivez les dernières versions de logiciels grâce à l'abonnement automatique aux catalogues personnalisés et aux catalogues partenaires Microsoft.
- Gardez les applications tierces populaires dans un état constamment mis à jour.
- Recevez les derniers correctifs de sécurité et non de sécurité.

### Créez et déployez des applications tierces à l'aide de Microsoft Intune.

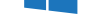

déploiement des applications.

Téléchargez des scripts de pré et post-déploiement pour adapter le  $\blacklozenge$ processus de déploiement aux besoins de votre organisation.

### **Tarification**

#### **Édition Standard**

**Anoop C Nair**, avec Patch Connect Plus en main, gardez sous contrôle vos correctifs tiers pour les machines Windows et protégez vos systèmes des vulnérabilités dangereuses.

Joseph Moody, La beauté de Patch Connect Plus vient du fait d'associer son référentiel central à des fournisseurs distincts et votre infrastructure SCCM pour patcher automatiquement toutes vos applications tierces.

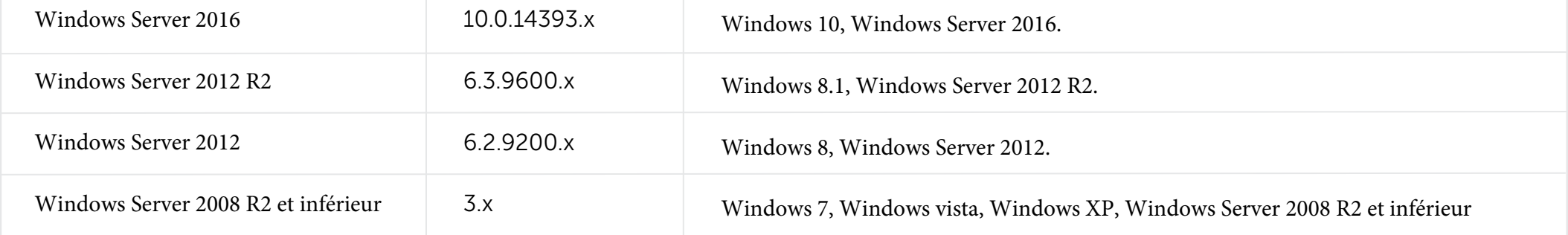

- Publie des catalogues de mise à jour tiers dans SCCM
- À partir de 325 USD pour **250 ordinateurs/an**

#### **Édition Professionnelle**

- Gestion complète des correctifs d'applications tierces avec SCCM
- À partir de 625 USD pour **250 ordinateurs/an**

#### **Édition Entreprise**

- Fonctionnalités de l'édition professionnelle + Gestion des applications + Outils d'administration
- À partir de 995 USD pour **250 ordinateurs/an**

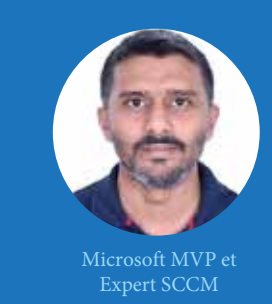

**Prajwal Desai**,optimisez les correctifs tiers avec Patch Connect Plus

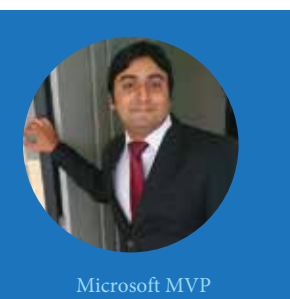

1VP dans la gestion du clo

# Ce que disent les experts de l**'**industrie

#### **Contactez-nous**

**E-mail de l'équipe commerciale:** sales@manageengine.com

**E-mail de l'équipe d'assistance:** patchconnectplus-support@manageengine.com

**Numéro sans frais:** 1-925-924-9500

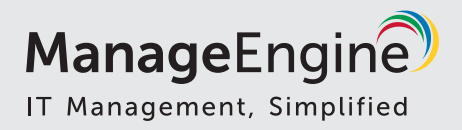

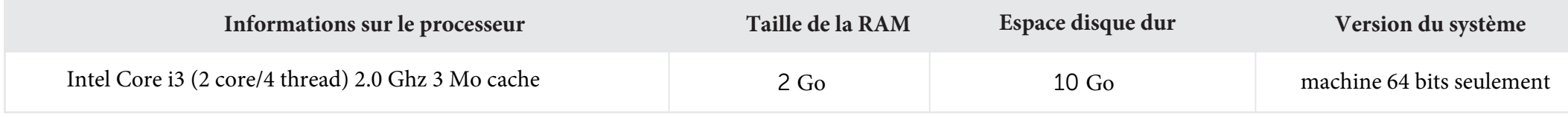

#### **Systèmes d'exploitation pris en charge**

### **Exigences matérielles**

La configuration minimale requise pour l'installation de Patch Connect Plus est la suivante: